# UC | Universidad<br>de Cantabria

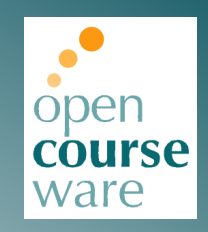

# **Medios de Transmisión Guiados**

## **Convocatoria extraordinaria Bloque II (Solución).**

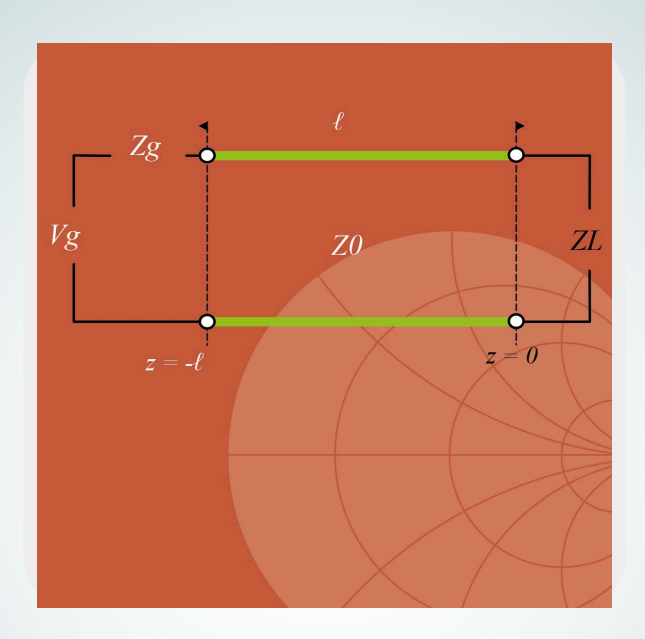

## **Febrero 2023**

## **Juan Luis Cano de Diego Óscar Fernández Fernández José Antonio Pereda Fernández**

Departamento de Ingeniería de Comunicaciones

Este tema se publica bajo Licencia: Creative [Commons](http://creativecommons.org/licenses/by-nc-sa/3.0/es/) [BY-NC-SA 4.0](https://creativecommons.org/licenses/by-nc-nd/4.0/)

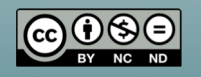

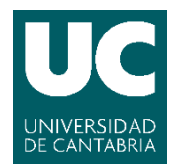

**Grado en Ingeniería de Tecnologías de Telecomunicación Medios de Transmisión Guiados (G834) Convocatoria Extraordinaria – Bloque 2 3 de febrero de 2023**

Calificación:

### **SOLUCIONES**

#### **Problema 1 (4 puntos)**

Dada el circuito de la figura, el cual representa una estructura paso bajo en T con los valores de bobinas  $L_1$  y  $L_2$  y la capacidad  $C_1$ , se pide:

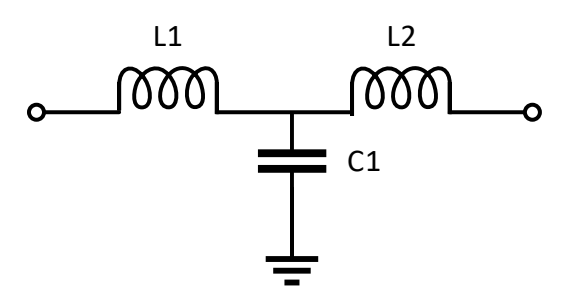

a) Razonar cuál es el número mínimo de parámetros diferentes se han de calcular para caracterizar completamente la red. Razonar cuántos de los parámetros de impedancia o admitancia serán imaginarios puros. (**0.75 puntos**)

Es una red pasiva y lineal, ya que todos los elementos que la forman lo son, y de dieléctrico homogéneo, ya que no se dice lo contrario, por tanto, es una red recíproca. Dado que es una red de dos puertas y es recíproca se necesitan calcular tres parámetros diferentes para caracterizarla completamente. Además, como es una red sin pérdidas, debido a que todos los elementos son ideales, entonces se concluye que todos los parámetros de impedancia o admitancia son imaginarios puros.

b) Calcular la matriz de parámetros de **admitancia [Y]** del circuito. (**2.5 puntos**)

En el ejemplo 3 del capítulo 4 se vio que la matriz [Y] de una red de tres elementos en T es la siguiente (el alumno debe ser capaz de llegar a este resultado por sus propios medios durante el examen):

$$
[Y] = \begin{bmatrix} Z_2 + Z_3 & -Z_3 & -Z_3 \\ \overline{Z_1 Z_2 + Z_1 Z_3 + Z_2 Z_3} & \overline{Z_1 Z_2 + Z_1 Z_3 + Z_2 Z_3} \\ \overline{-Z_3 & Z_1 + Z_3 & Z_1 + Z_3 \\ \overline{Z_1 Z_2 + Z_1 Z_3 + Z_2 Z_3} & \overline{Z_1 Z_2 + Z_1 Z_3 + Z_2 Z_3} \end{bmatrix}
$$

Ahora, únicamente queda sustituir cada impedancia por su valor atendiendo al circuito concreto. Sabiendo que:

$$
\begin{aligned} Z_1 &= j\omega L_1\\ Z_2 &= j\omega L_2\\ Z_3 &= \frac{-j}{\omega \mathcal{C}_1} \end{aligned}
$$

Se obtiene la siguiente matriz [Y]:

$$
[Y] = \frac{1}{\omega (L_1 + L_2 - \omega^2 L_1 L_2 C_1)} \begin{bmatrix} j(\omega^2 L_2 C_1 - 1) & j \\ j & j(\omega^2 L_1 C_1 - 1) \end{bmatrix}
$$

c) Si los valores de los elementos son: L<sub>1</sub> = L<sub>2</sub> = 200 nH y C<sub>1</sub> = 200 pF, calcular la matriz de parámetros [Y] a la frecuencia *f* = 10 MHz. ¿A qué frecuencia se hacen cero los parámetros Y11 e Y22? (**0.75 puntos**)

Sustituyendo los valores que se dan en el enunciado y la frecuencia, se obtiene:

$$
[Y] = \begin{bmatrix} -j0.0364 & j0.0432\\ j0.0432 & -j0.0364 \end{bmatrix}
$$

Para obtener el valor de frecuencia para el cual se hacen cero los parámetros  $Y_{11}$  e  $Y_{22}$ , basta con igualar uno de estos parámetros a cero. Por tanto:

$$
(\omega^2 L_2 C_1 - 1) = 0 \to f = \frac{1}{2\pi} \sqrt{\frac{1}{L_2 C_1}} = 25.16 \text{ MHz}
$$

#### **Problema 2 (6 puntos)**

Se quiere adaptar la carga de valor  $Z_L$  = 100 + j80  $\Omega$  en un sistema con impedancia característica  $Z_0$  = 50  $\Omega$  a la frecuencia de trabajo  $f$  = 1 GHz. Se pide, utilizando la Carta de Smith:

1. Calcular la razón de onda estacionaria en la carga. **(1 punto)**

La razón de onda estacionaria se calcula en la Carta de Smith midiendo el radio del círculo con centro en el centro de la Carta y radio la posición de  $\bar{Z}_L$ , y llevando este radio a la escala inferior de la Carta con título SWR. El valor de ROE se puede comprobar matemáticamente mediante la ecuación facilitada en el enunciado una vez que se ha calculado en la Carta de Smith el valor de  $|\Gamma_L|$ .

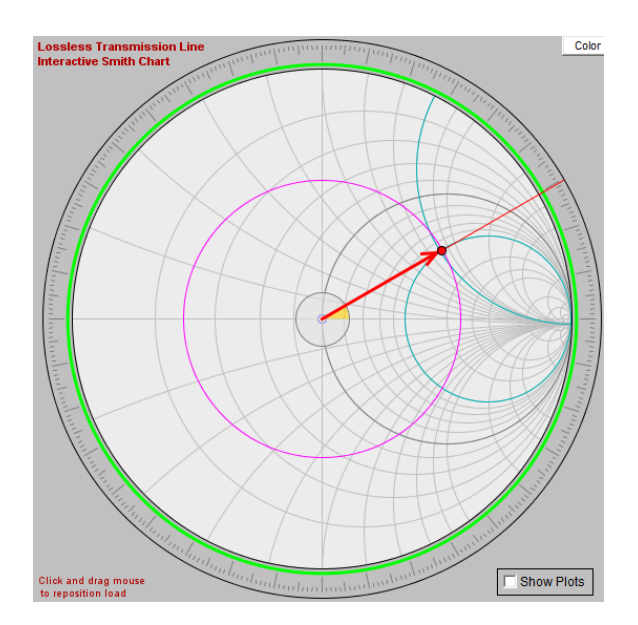

$$
ROE = \frac{1 + |\Gamma_L|}{1 - |\Gamma_L|} = \frac{1 + 0.555}{1 - 0.555} = 3.49
$$

2. Calcular qué longitud, en milímetros, debería tener una línea ideal de impedancia *Z0* conectada a la carga para que la impedancia de entrada del conjunto fuera máxima. **(1 punto)**

Lo primero que hay que hacer es calcular la longitud de onda en la línea en milímetros. Dado que es una línea ideal, la longitud de onda coincide con la del espacio libre; por tanto,

$$
\lambda = \frac{c}{f} = \frac{3 \cdot 10^8 \, m/s}{1 \cdot 10^9 \, Hz} = 0.3 \, m = 300 \, mm
$$

Para que la impedancia de entrada de la línea conectada a la carga fuera máxima tenemos que desplazar la carga en dirección al generador hasta llegar al corte con el semieje horizontal  $\Gamma$ r > 0 de la Carta de Smith.

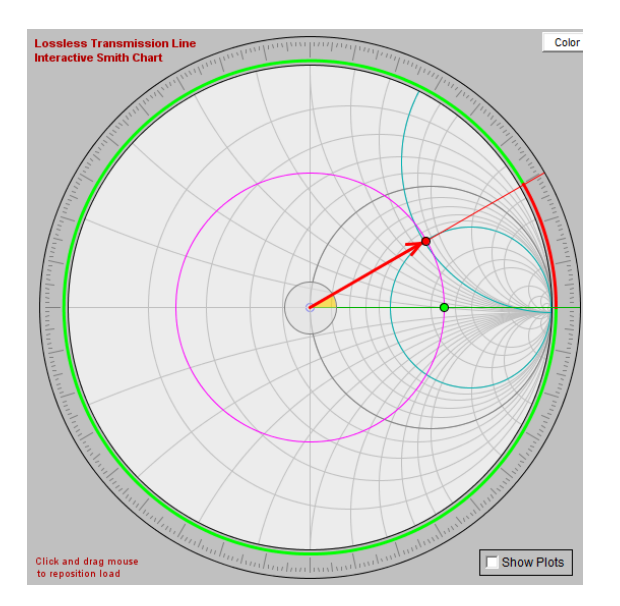

El desplazamiento realizado es  $d = 0.04156\lambda$ , que equivale a  $d = 12.47$  mm.

3. Adaptar la impedancia de carga  $Z_L$ , a la impedancia característica  $Z_0$  mediante un tramo de línea ideal de impedancia característica *Z0* y longitud *d* y un stub ideal en paralelo terminado en circuito abierto, de impedancia característica  $Z_1$  = 75  $\Omega$  y longitud  $\ell$ , tal y como se muestra en la siguiente figura. Calcular ambas soluciones. Dar los resultados en unidades de longitud (mm). **(3 puntos)**

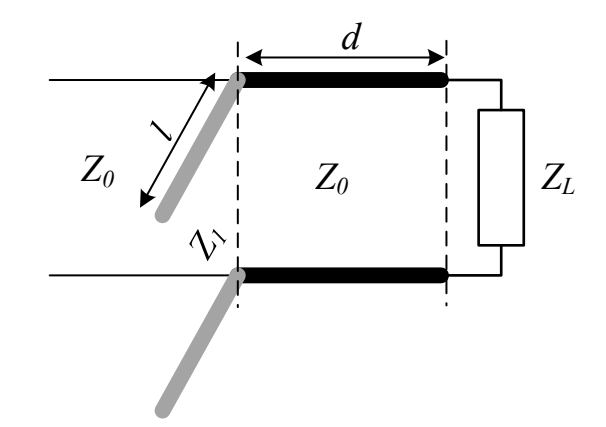

Tras localizar la impedancia de carga normalizada en la Carta de Smith (ya hecho en apartados anteriores),  $\bar{Z}_L = 2 + j1.6$ , se calcula la admitancia normalizada de carga, la cual está en el punto opuesto del círculo de módulo de coeficiente de reflexión constante (también dibujado en el primer apartado),  $\bar{Y}_L = 0.305 - j0.244$ .

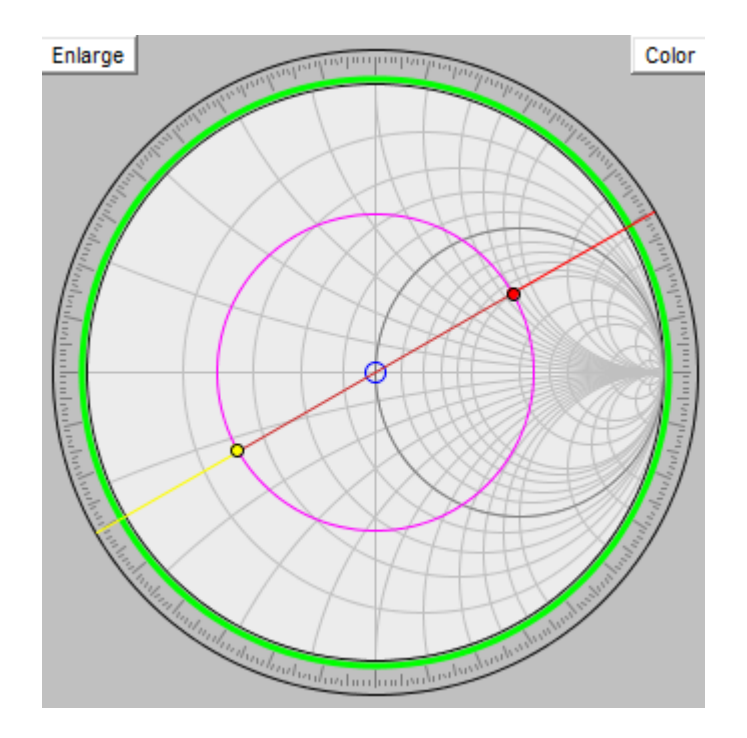

Ahora, para la primera solución, desplazamos esta admitancia de carga, en dirección al generador, hasta cortar el círculo de Re(*Z*) = 1 constante, circulo unitario.

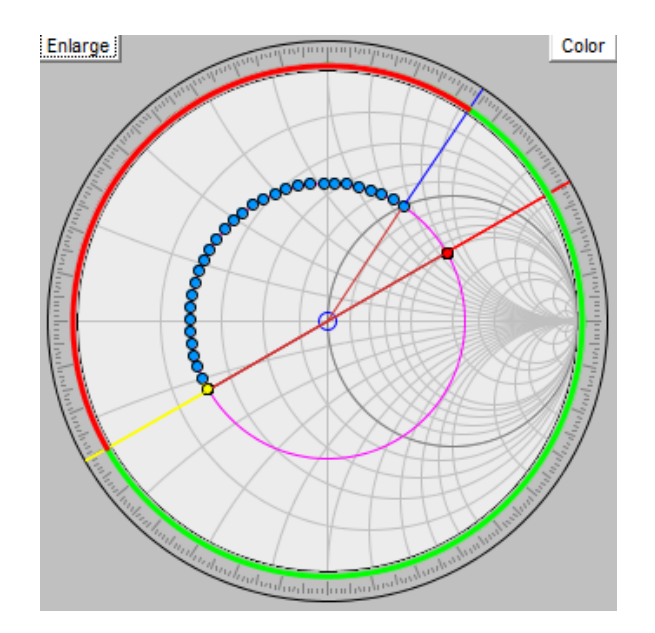

El desplazamiento realizado en esta primera solución es *d1* **= 0.2134**l **= 64.02 mm**. La admitancia a la que se ha llegado es  $\bar{Y}_1 = 1 + j1.334$ .

Como nos dicen que el stub tiene una impedancia diferente a la característica del circuito, tenemos que desnormalizar a  $Z_0$  y volver a normalizar a  $Z_1$ , quedando la admitancia anterior:

$$
\bar{Y}_1' = \bar{Y}_1 \frac{Z_1}{Z_0} = 1.5 + j2
$$

Por lo tanto, la susceptancia del stub en paralelo acabado en circuito abierto tiene que compensar la parte imaginaria de esta última admitancia, es decir,  $\bar{B}_{p1} = -2$ . Para calcular la longitud de stub que permite esto, nos situamos en la Carta de Smith en la posición de circuito abierto (admitancia nula) y nos movemos en dirección al generador hasta el punto Im(Z) = -2.

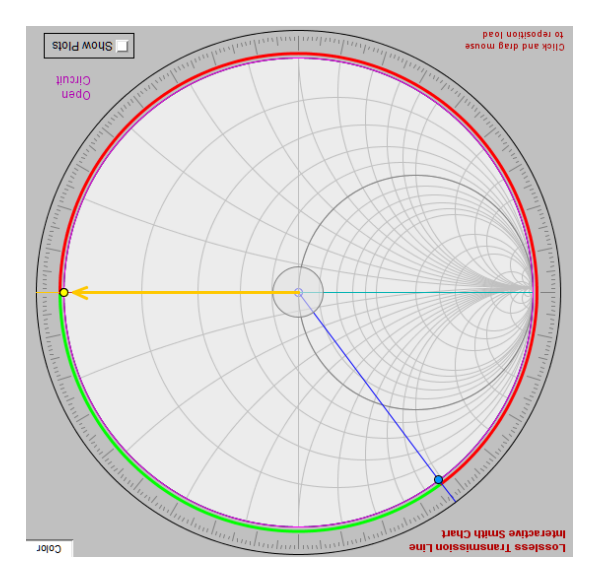

El desplazamiento realizado es  $\ell_1$  = 0.324 $\lambda$  = 97.2 mm.

Para la segunda solución se procede de forma análoga pero ahora buscando el siguiente punto de corte con el círculo unitario.

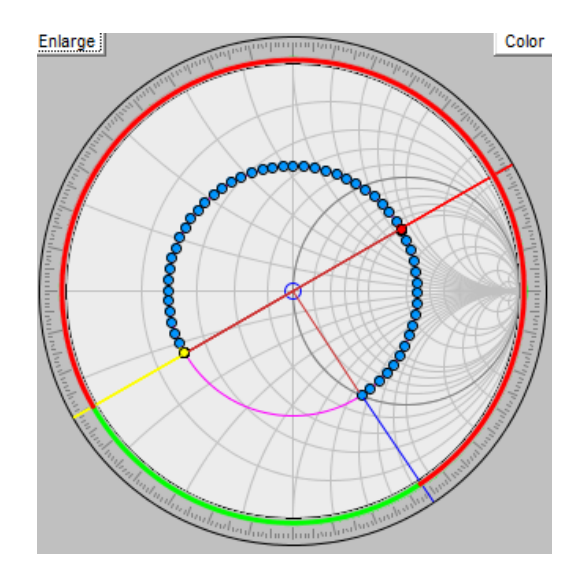

El desplazamiento realizado en esta segunda solución es  $d_2 = 0.37\lambda = 111$  mm. La admitancia a la que se ha llegado es  $\bar{Y}_2 = 1 - j1.334$ .

Como nos dicen que el stub tiene una impedancia diferente a la característica del circuito, tenemos que desnormalizar a  $Z_0$  y volver a normalizar a  $Z_1$ , quedando la admitancia anterior:

$$
\bar{Y}_2' = \bar{Y}_2 \frac{Z_1}{Z_0} = 1.5 - j2
$$

Por lo tanto, la susceptancia del stub en paralelo acabado en circuito abierto tiene que compensar la parte imaginaria de esta última admitancia, es decir,  $\bar{B}_{p2} = 2$ . Para calcular la longitud de stub que permite esto, nos situamos en la Carta de Smith en la posición de circuito abierto (admitancia nula) y nos movemos en dirección al generador hasta el punto Im(Z) = 2.

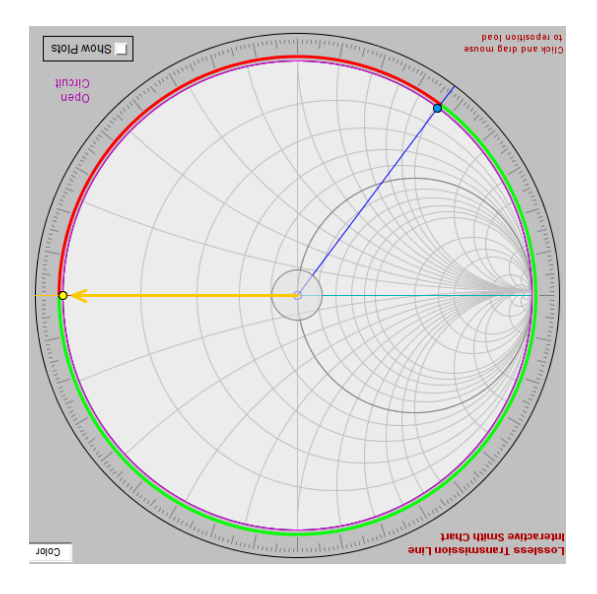

El desplazamiento realizado es  $\ell_2$  = 0.176 $\lambda$  = 52.8 mm.

Si se hiciera una simulación de ambas soluciones en una herramienta de simulación se obtendría un resultado como el siguiente:

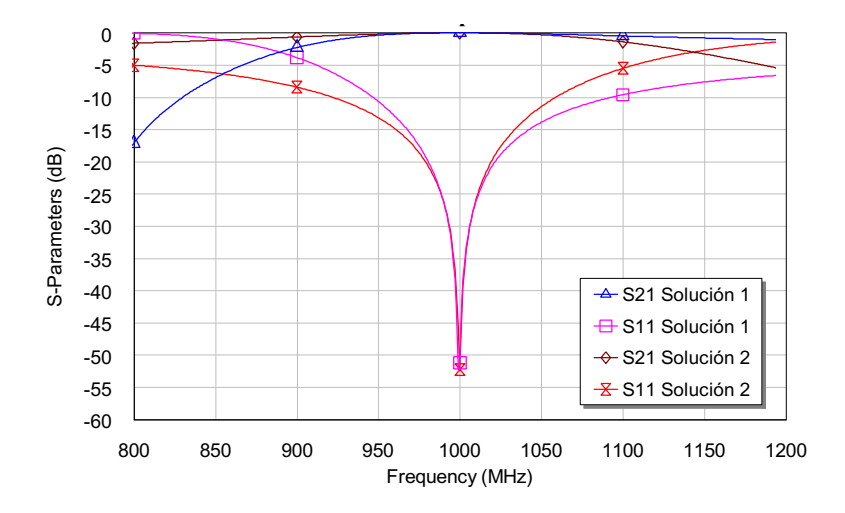

4. Si se sustituyen los stubs calculados anteriormente por elementos reactivos en paralelo, calcular los valores de dichos elementos reactivos. **(1 punto)**

En la primera solución se ha de conseguir una susceptancia igual a  $\bar{B}_{p1} = -1.334$ . En este caso no hay que renormalizar a otra impedancia. Dado que se trata de una susceptancia negativa, el stub se ha de sustituir por una bobina en paralelo de valor:

$$
L_p = \frac{-Z_0}{\omega \cdot \bar{B}_{p1}} = 5.96 \text{ nH}
$$

En la segunda solución se ha de conseguir una susceptancia igual a  $\bar{B}_{p2} = 1.334$ . En este caso no hay que renormalizar a otra impedancia. Dado que se trata de una susceptancia positiva, el stub se ha de sustituir por un condensador en paralelo de valor:

$$
C_p = \frac{\overline{B}_{p2} \cdot Y_0}{\omega} = 4.24 \ pF
$$

Se puede comprobar en el simulador que el resultado de la adaptación con elementos reactivos es similar al caso anterior con stubs.

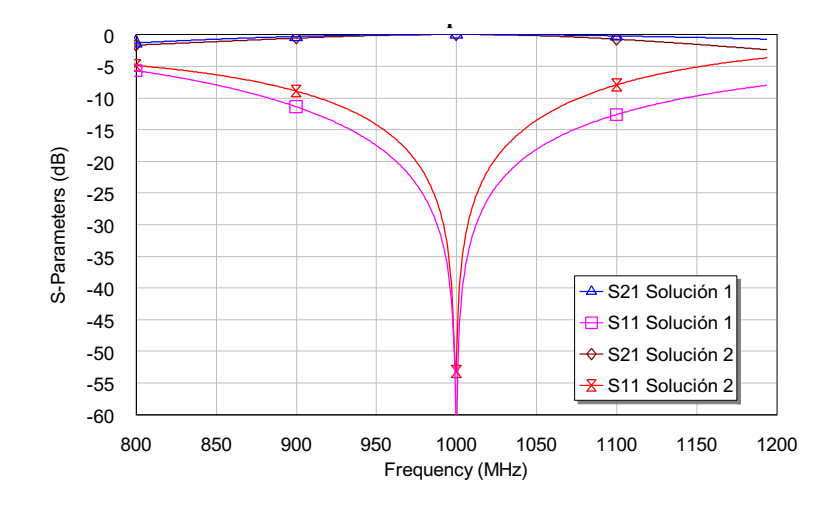